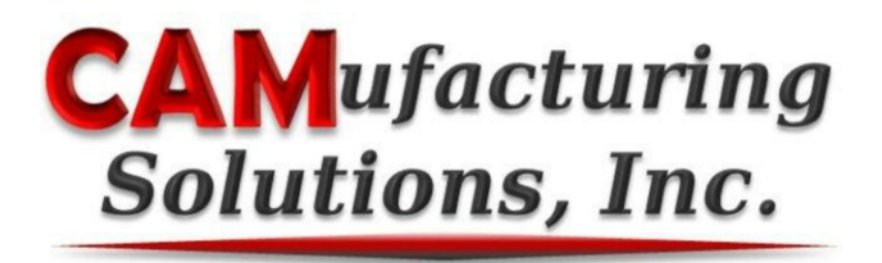

Additive manufacturing module for **Mastercam**.

True additive travel paths

Additive process simulation

Intuitive graphical interface

Seamless integration into Mastercam

# CAM for hybrid manufacturing

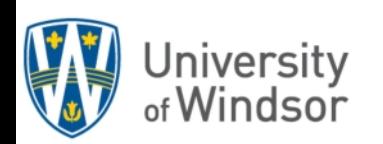

**www.camufacturing.com**

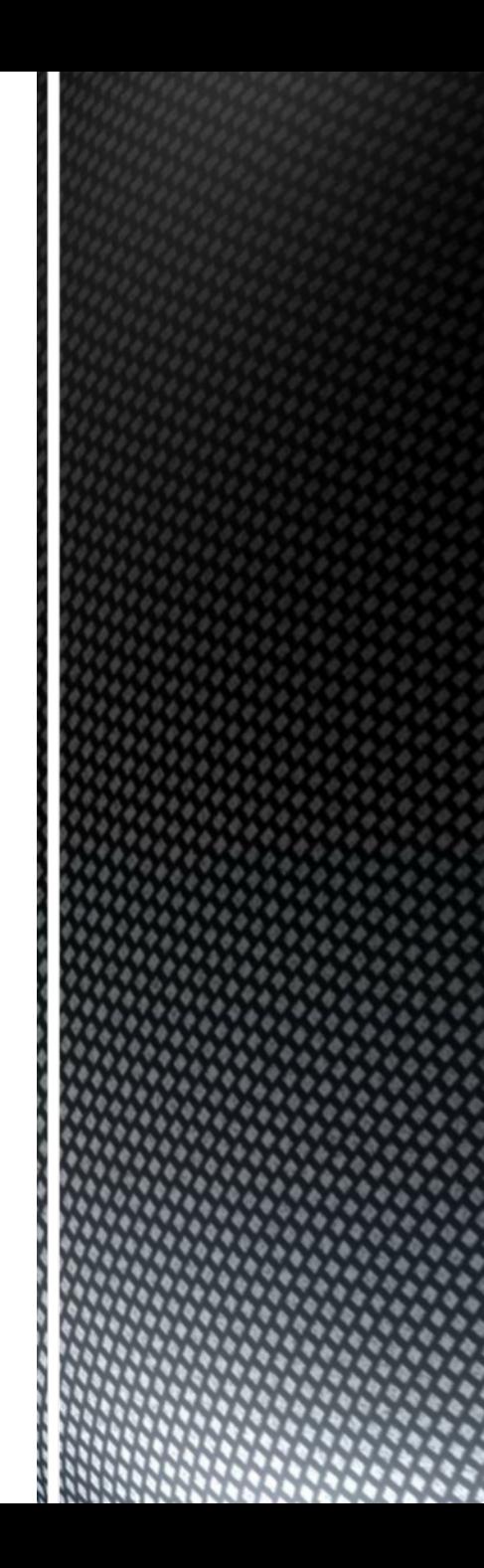

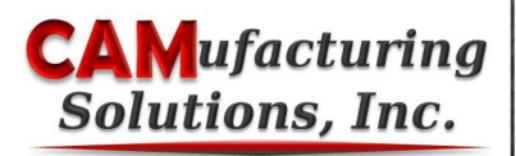

Select from the Mastercam toolbar and select the CAD entities to process The following entity types are supported:

- Solids
- Surfaces
- Polygon meshes

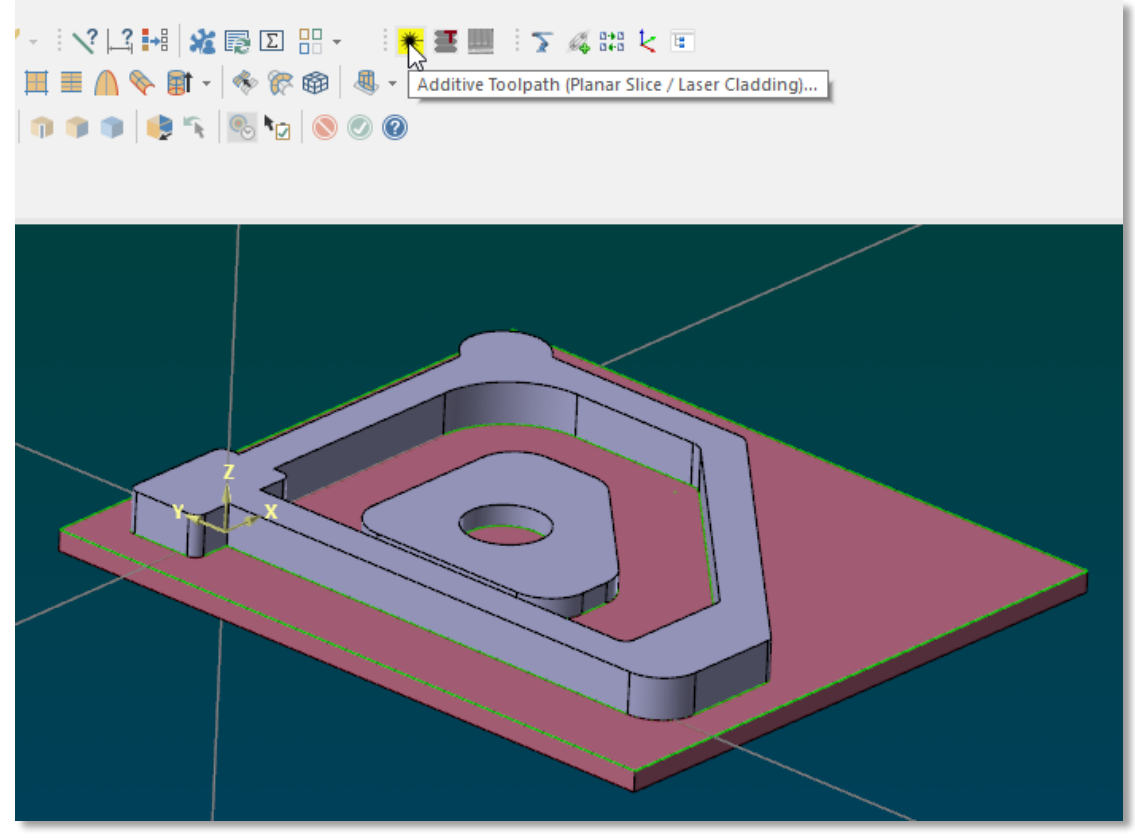

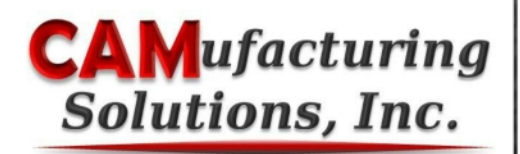

#### **Geometry parameters**

- The part may be defined by multiple solids, surfaces or polygon meshes.
- Extended travel path control is provided via containment boundaries, Z height restrictions and boundary start point control.

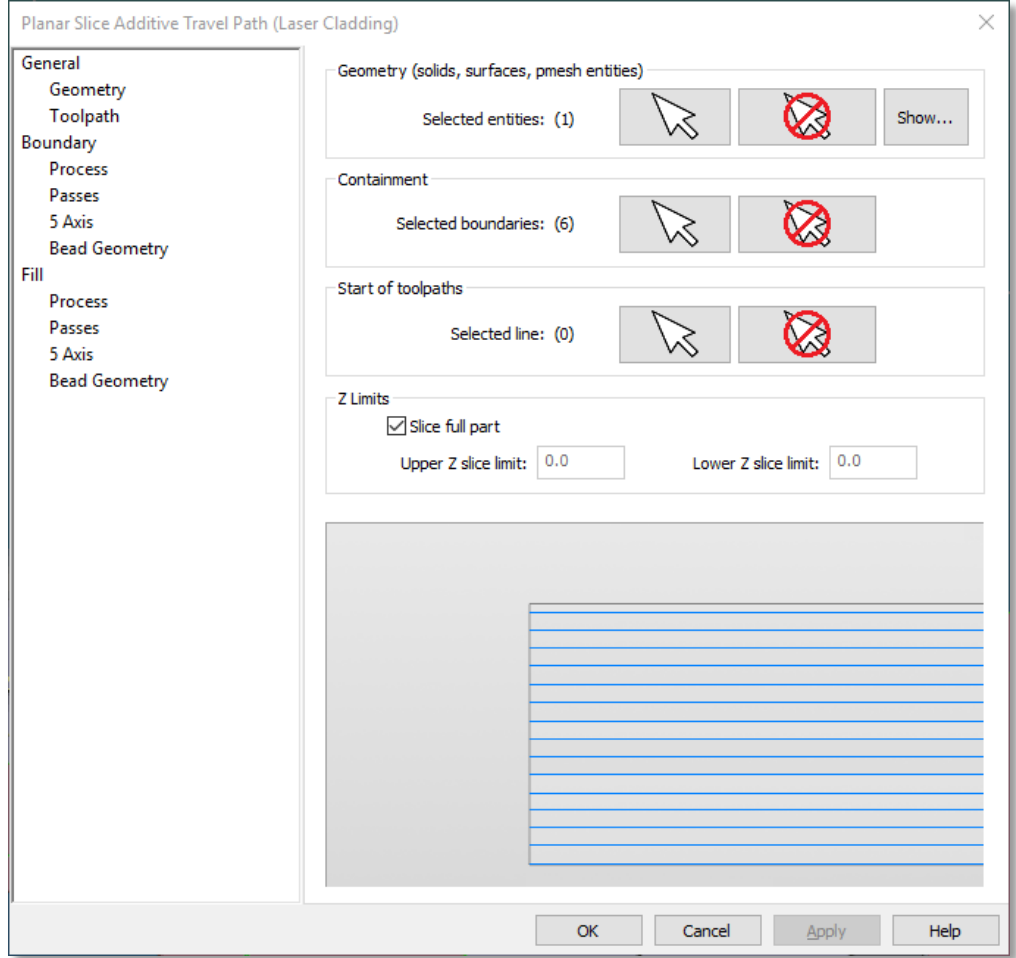

© 2016 CAMufacturing Solutions Inc.

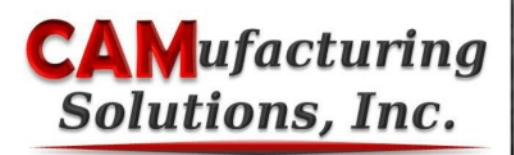

#### **General travel path parameters**

- The geometry may be sliced in any plane
- Slices may be offset to leave stock for machining
- User can select boundary / fill pass order
- Supports clearance Z moves to avoid tool collisions

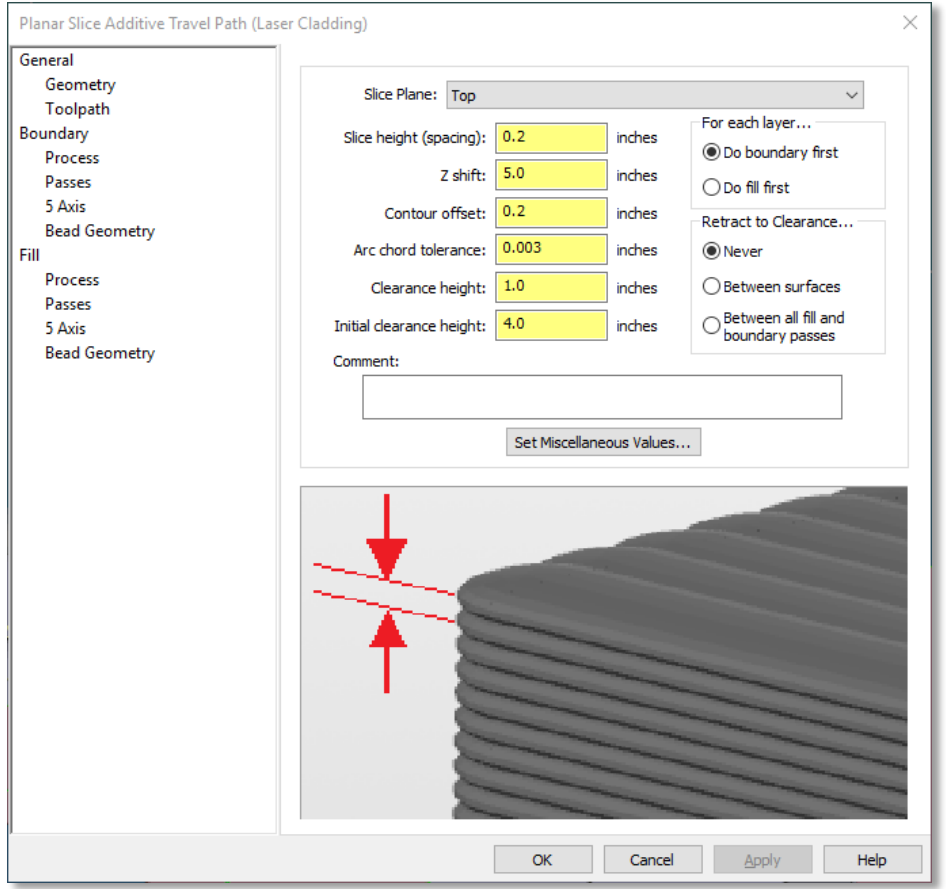

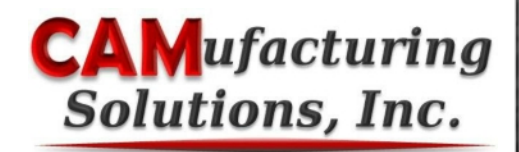

**Process parameters (laser cladding shown) for the boundary travel paths**

• Separate parameters may be defined for the fill travel paths

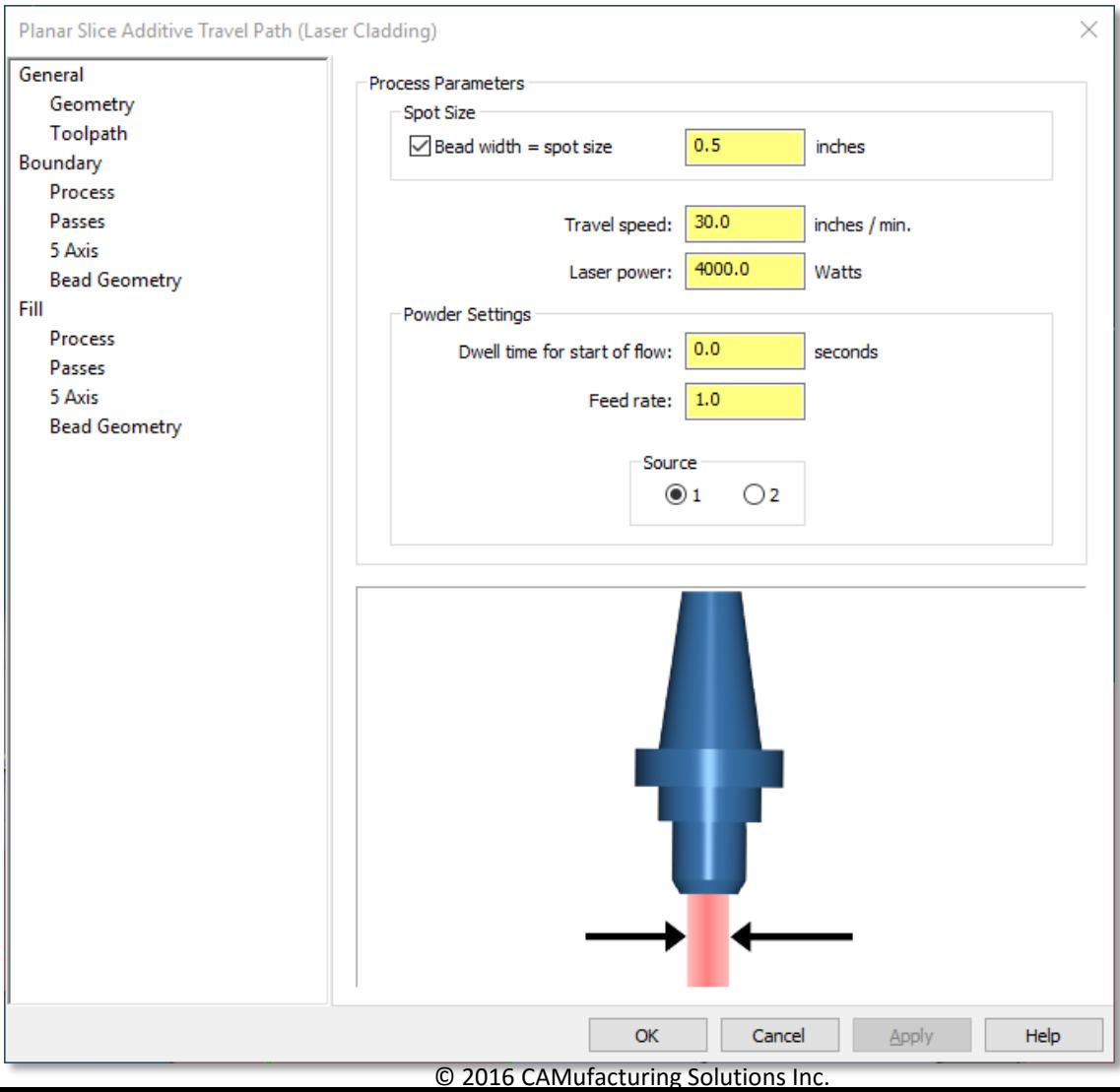

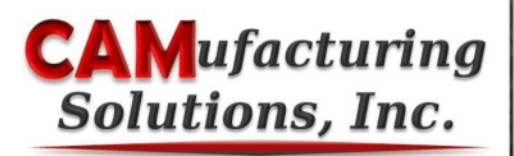

**Pass parameters for the boundary travel paths**

• **Can identify and fill voids left due to overlap settings**

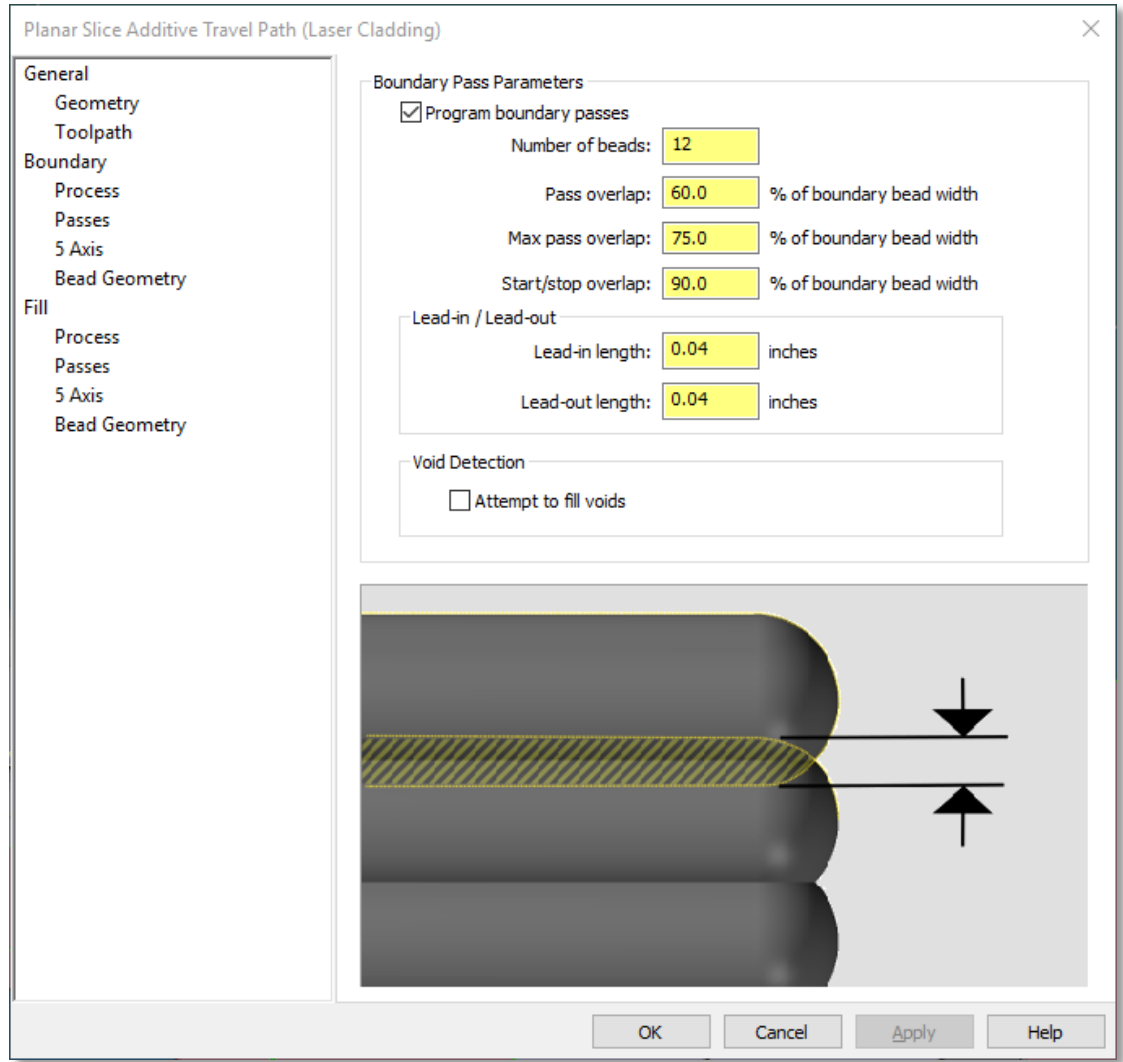

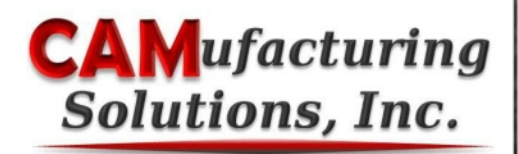

#### **5 axis parameters for the boundary travel paths**

• Lead-lag and side tilt are supported for both boundary and fill passes

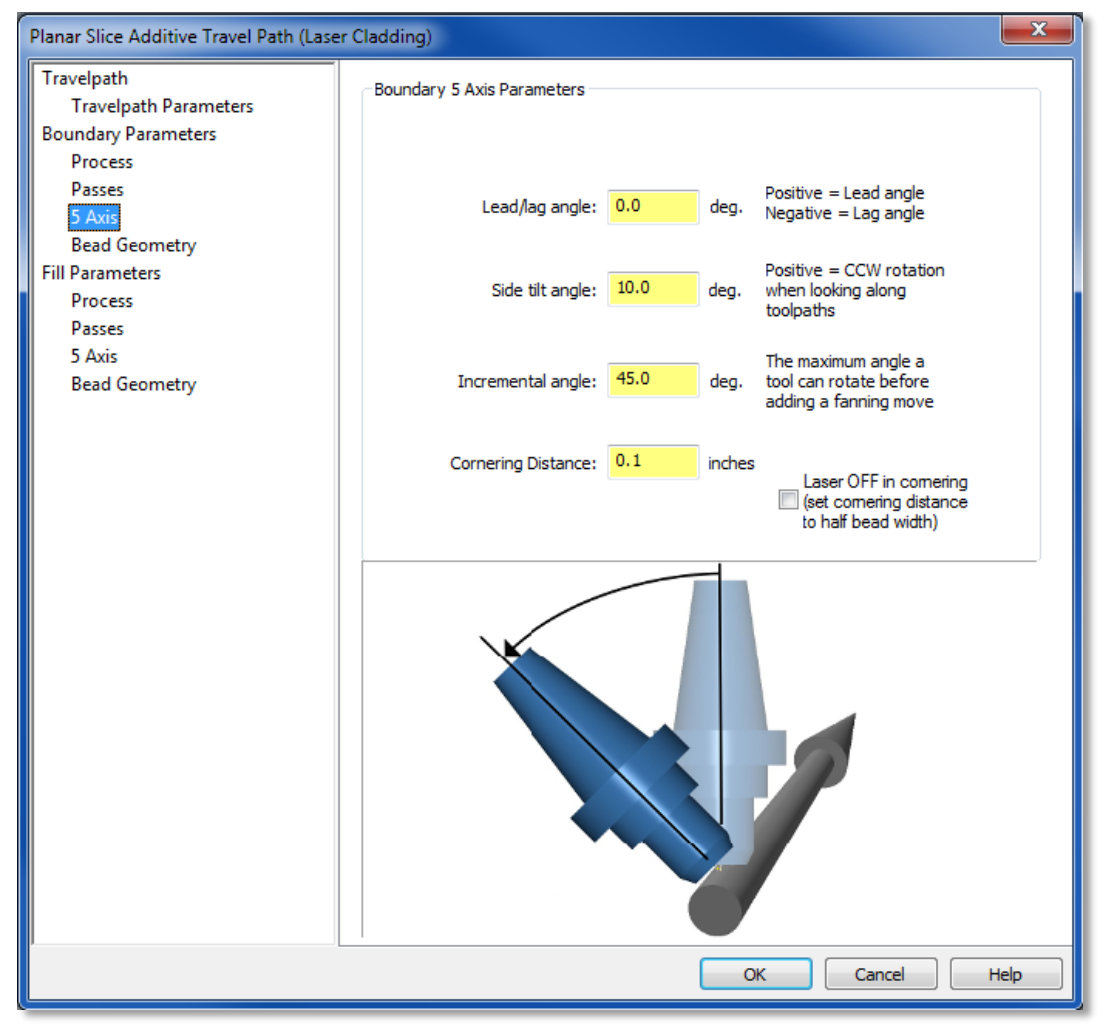

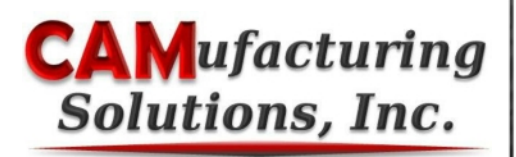

#### **Fill pass parameters**

- Fill travel path angle may be changed for each layer
- 3 fill styles are supported
- Separate corner power and travel speed settings for each style (laser cladding shown)

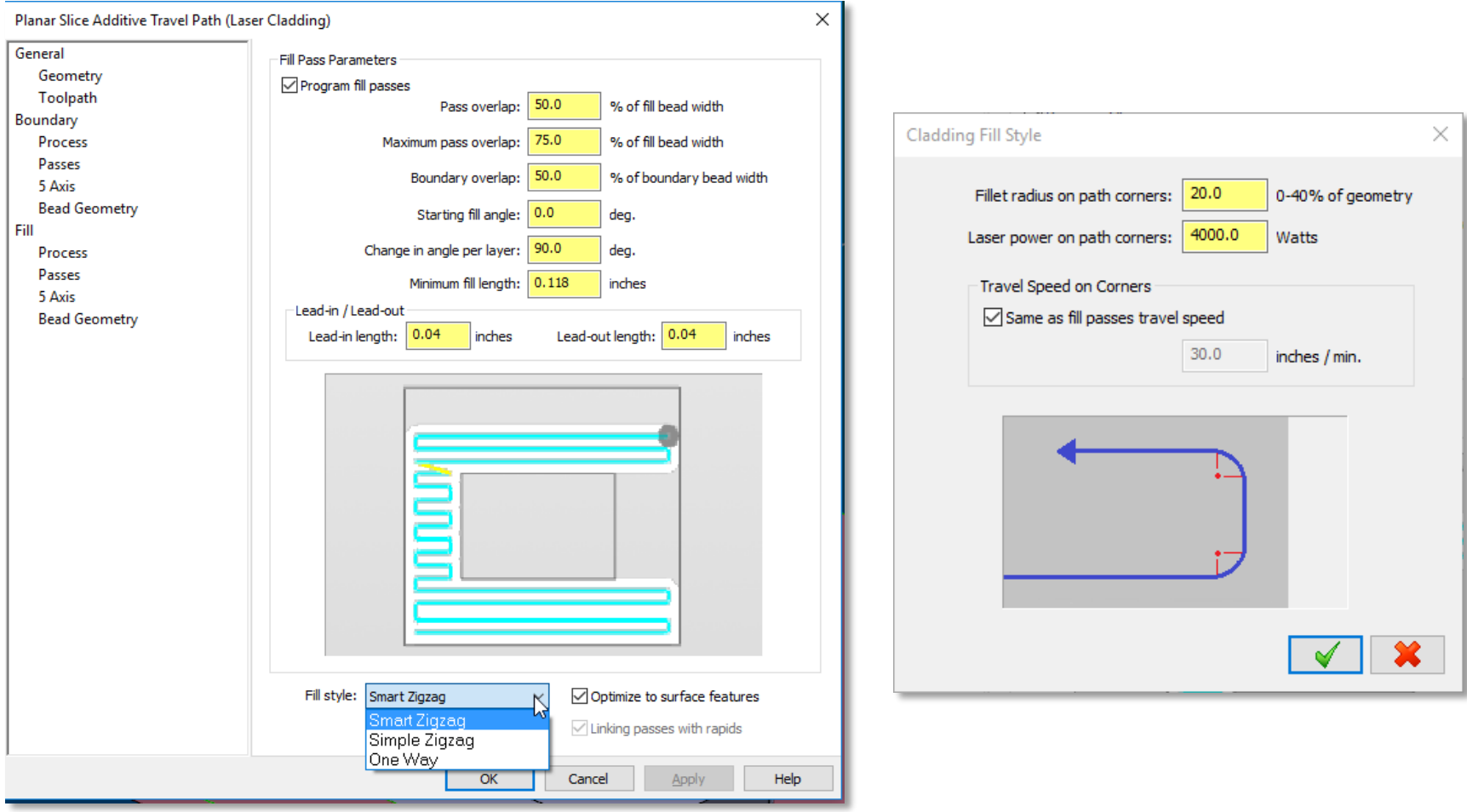

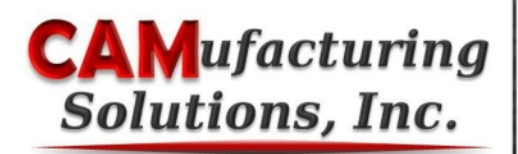

#### **The laser cladding additive operation is added to the Operation Manager**

- Travel path is fully associative to both operation and geometry
- Operation parameters may be edited at any time
- If geometry is edited, the operation can simply be regenerated
- Backplot and machine simulation are supported

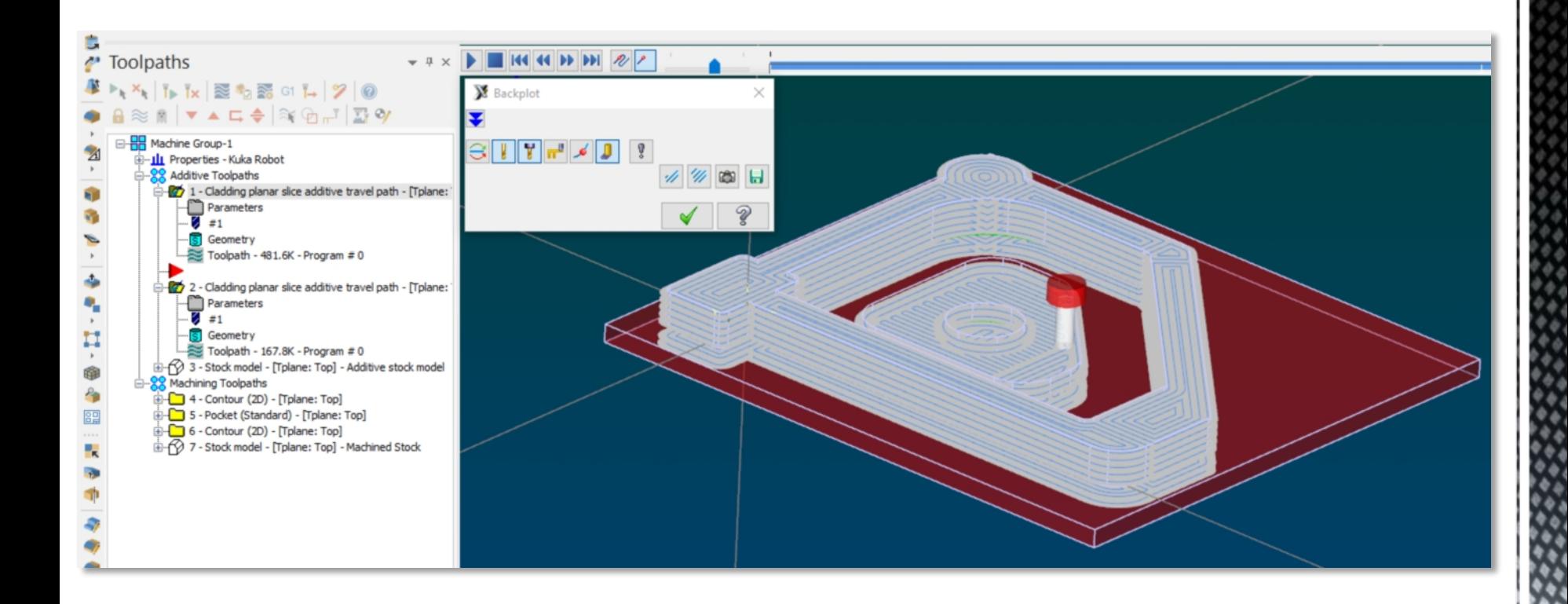

# **Additive Travel Path Simulation**

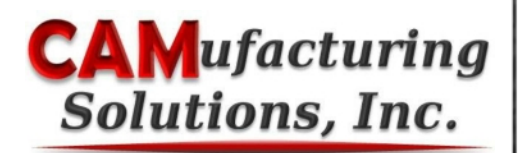

**A virtual model of the additive part can be created and used to validate subsequent machining operations**

- Model is stored in Mastercam as a polygon mesh and can be exported to other CAM systems for use as a stock model
- Optionally, a Mastercam stock model can also be generated and used with subsequent machining operations in Mastercam

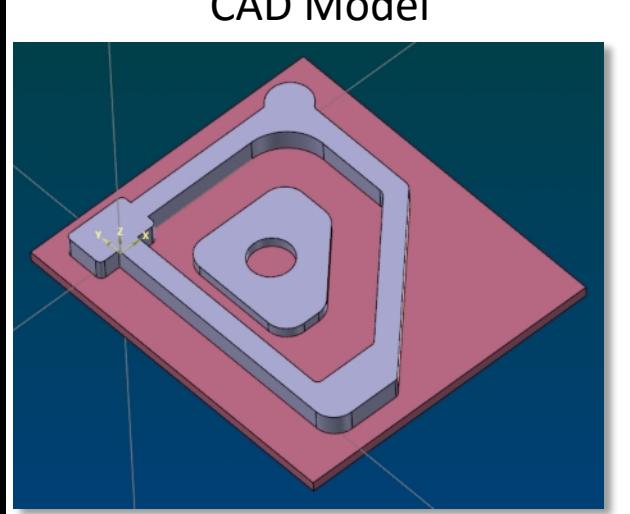

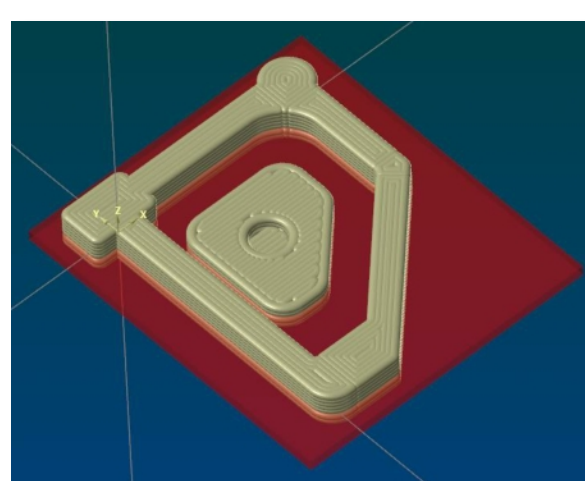

CAD Model Additive Stock Model Machined Stock Model

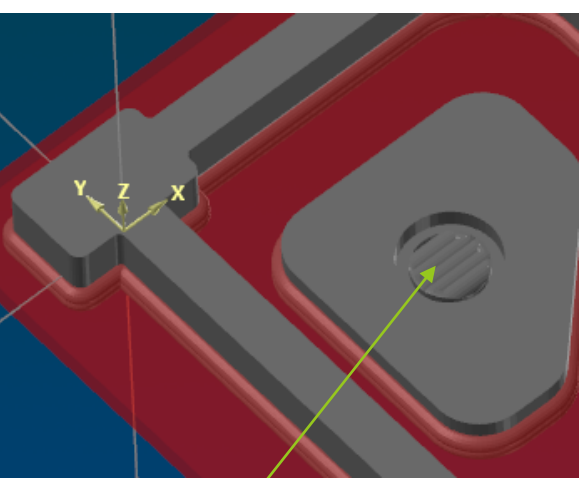

Un-machined stock

#### **NC Output (laser cladding shown)**

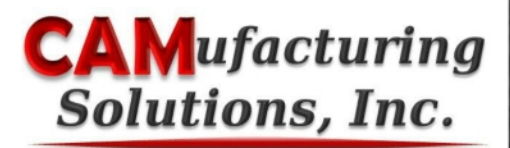

#### **Uses standard Mastercam post-processing engine (MP)**

• Can be customized for any additive process

```
읳
00001
(Bracket)
(DATE=DD-MM-YY - 05-03-15 TIME=HH:MM - 23:24)
(MCX FILE - D:\MY DOCUMENTS\MCX\ADDITIVE MANUFACTURING\WIDGET.MCX-8)
(NC FILE - D: \MY DOCUMENTS\MY MCAMX8\MILL\NC\WIDGET.NC)
(MATERIAL - P20 SS)G20
GO G64 G17 G40 G80 G90 G93 G98
(Initial Tool)
GO G54 G90 X6.1357 Y.01 CO. AO. M5
Z - .9969/ M101 (LASER READY ON)
/ M103 (POWDER 1 ON)
/ M105 (SHIELDING GAS ON)
/ G4 P8
/ ( Powder feedrate: 10. )
/ (Laser Power = 3000 Watts )
G1 G93 X6.135 YO. Z-.9969 CO. AO. F999.99
/ M102
G1 X6.1252 Y-.1492 Z-.9969 CO. AO. F160.54
G1 X6.0958 Y-.2958 Z-.9969 CO. AO. F160.54
```
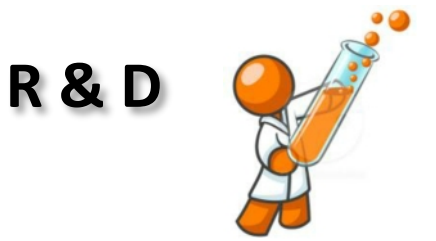

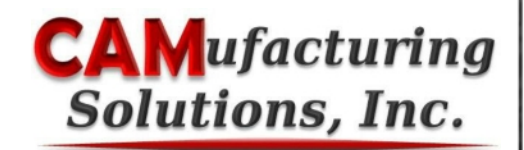

#### **Relating process parameters to bead geometry and vice versa**

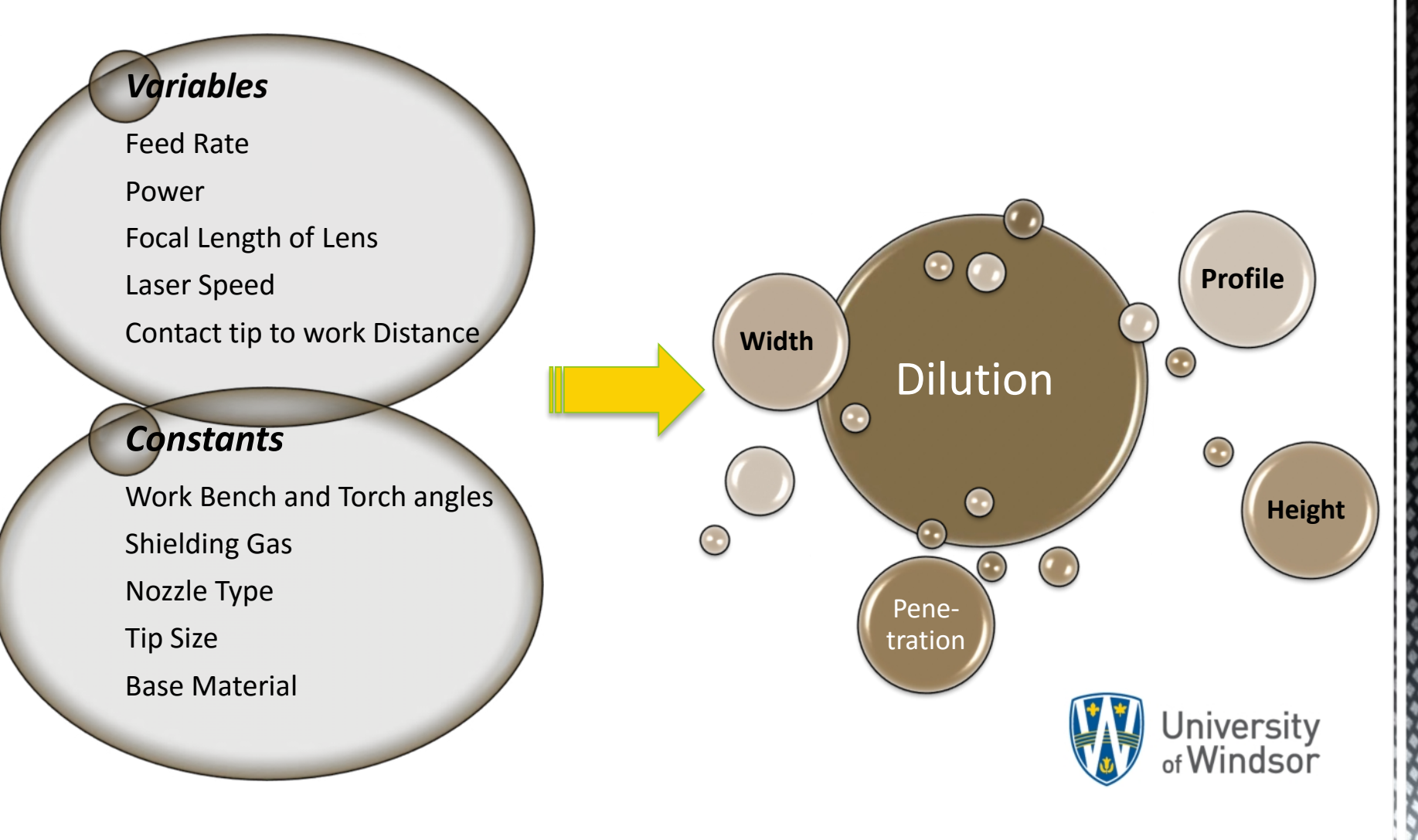

#### **Contact Us**

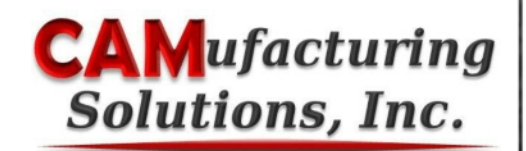

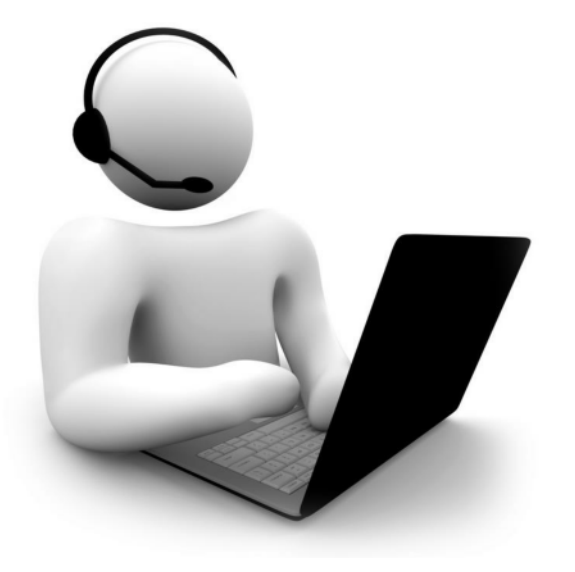

#### **CAMufacturing Solutions, Inc.**

+1-226-526-9903 (Windsor, Canada) +1-519-488-8084 (London, Canada) Contact@camufacturing.com www.camufacturing.com

4D Engineering Ltd 01285 650111 www.mastercam.co.uk sales@mastercam.co.uk

 $\mathbf{^4D}$